## Cheatography

| Python Data Types - Storage Types                            |                                                |  |
|--------------------------------------------------------------|------------------------------------------------|--|
| Integer                                                      | -100, 100                                      |  |
| Float                                                        | -100.123, 100e-10                              |  |
| String                                                       | "Hello, World"                                 |  |
| Boolean                                                      | True, False                                    |  |
| List                                                         | [1,2,3, you, and, me]                          |  |
| Tuple                                                        | (peter, 1, paul, 2, and, mary, 3) <sup>1</sup> |  |
| Dictionary                                                   | {key, value,}                                  |  |
| <sup>1</sup> Parenthesis optional in Python 2, required in 3 |                                                |  |

### **Data Types Questions**

| How do they                        | function?                                                                                |
|------------------------------------|------------------------------------------------------------------------------------------|
| Do they<br>operate in<br>sequence? | Lists, Tuples, and Strings are sequences. Can be combined, queried, indexed, and sliced. |
| Are they mutable?                  | Strings, numbers, and tuples are immutable. Lists and dictionaries are mutable.          |
|                                    |                                                                                          |

| Operators          |                                   |
|--------------------|-----------------------------------|
| Modulus            | Remainder after division. Uses %. |
| Exponentiatio<br>n | Exponents. ** (5^3)               |
| no parenthesis     | around asterisks                  |

| Rules    |                                        |
|----------|----------------------------------------|
| Variable | Must start with a letter or an         |
|          | underscore (but can be empty 0,        |
|          | ""). Remainder can consist of letters, |
|          | numbers, and underscores. They         |
|          | are CASE SENSITIVE.                    |

String

By dmyers891258

Intro to Python Programming for ArcGIS Cheat Sheet by dmyers891258 via cheatography.com/56562/cs/14980/

| Conditionals        |                         |
|---------------------|-------------------------|
| How do they work?   | True/false statements   |
| What is the syntax? | IF/ELIF statement       |
|                     |                         |
| Iterators           |                         |
| How do they work?   | Loops over a list       |
| What is the syntax? | FOR                     |
|                     |                         |
| Computational Think | king                    |
| Psuedo code         |                         |
| brain in slides     |                         |
|                     |                         |
| Concepts and Benef  | its of                  |
| flow charting       |                         |
| modelbuilder        |                         |
|                     |                         |
| Nature of Python    |                         |
| 9                   | from actual code ran on |

| High<br>Level      | Removed from actual code ran on<br>computer. Use syntax to make it<br>easier to read/write.                         |
|--------------------|----------------------------------------------------------------------------------------------------|
| Object<br>Oriented | Each object has a value, an identity, and a type.                                                                   |
| General<br>Purpose | Does not have a specific<br>application, can be used for a<br>range of applications like scripting<br>or automating |
| Interpret<br>ed    | Processed through an interpreter<br>into a low level machine language<br>that can be executed                       |
| Dynamic            | Data can be manipulated into<br>strings and numbers. An integer<br>can be a float or vice versa.                    |

### **Python Version Differences**

Print: In Python 2, "print" is treated as a statement rather than a function. There is no need to wrap the text you want to print in parentheses, although you can if you want. In contrast, Python 3 explicitly treats "print" as a function, which means you have to pass the items you need to print to the function in parentheses in the standard way, or you will get a syntax error.

Integer Division: Python 2 treats numbers that you type without any digits after the decimal point as integers. For example, if you type the expression 3 / 2 in Python 2 code, the result of the evaluation will be 1, not 1.5 as you might expect. Python 3 evaluates 3 / 2 as 1.5 by default, which is more intuitive for new programmers.

Impact on ArcPY

| Python               | Libraries                                                                                                    |
|----------------------|----------------------------------------------------------------------------------------------------|
| What<br>are<br>they? | A Python Library is a collection of<br>functions and methods that allow you<br>to perform actions without writing<br>code.     |
| ArcPy                | Arcpy is a way to perform geographic<br>data analysis, data conversion, data<br>management, and map automation<br>with Python. |
|                      |                                                                                                    |

### **Python Range Function**

| >>> # One parameter    |
|------------------------|
| >>> for i in range(5): |
| print(i)               |
|                        |
| 0                      |
| 1                      |
| 2                      |
| 3                      |

Not published yet. Last updated 6th March, 2018. Page 1 of 2. Sponsored by CrosswordCheats.com Learn to solve cryptic crosswords! http://crosswordcheats.com

cheatography.com/dmyers891258/

## Cheatography

# Intro to Python Programming for ArcGIS Cheat Sheet by dmyers891258 via cheatography.com/56562/cs/14980/

| Python Range Function (cont)    |
|---------------------------------|
| 4                               |
| >>> # Two parameters            |
| >>> for i in range(3, 6):       |
| print(i)                        |
|                                 |
| 3                               |
| 4                               |
| 5                               |
| >>> # Three parameters          |
| >>> for i in range(4, 10, 2):   |
| print(i)                        |
|                                 |
| 4                               |
| 6                               |
| 8                               |
| >>> # Going backwards           |
| >>> for i in range(0, -10, -2): |
| print(i)                        |
|                                 |
| 0                               |
| - 2                             |
| - 4                             |
| - 6                             |
| - 8                             |
|                                 |

Generates a list of numbers.

#### Structure of a FOR loop

```
for x in [1,2,3]:
print(x)
-
tacos = ["Fish Taco", "Brisket
Taco", "Carnitas Taco"]
for tacos in tacos:
print(tacos)
```

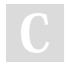

By dmyers891258

cheatography.com/dmyers891258/

### Structure of a WHILE loop

```
i=1
while i < 4:
print i
i+=1
ball = 10
while ball > 0:
print(ball)
print("The ball is dropping!")
break
i = 10
while i >= 6:
print(i)
i-=1
print("Keep going")
while i == 5:
print(i)
i-=1
print("Halfway there")
while i >= 0:
print(i)
i -= 10
print("almost there")
else:
print(i)
i-=1
print("finished")
```

| Break/Cor | ntinue/Pass                                                                                                    |
|-----------|----------------------------------------------------------------------------------------------------|
| Break     | Terminates the current loop and resumes at the next statement                                                                                                    |
| Continue  | Returns the control to the beginning<br>of the while loop. Rejects all the<br>remaining statements in the current<br>iteration of hte loop and moves<br>control back to the top of the loop. |
|           |                                                                                                    |

Not published yet. Last updated 6th March, 2018. Page 2 of 2.

### Break/Continue/Pass (cont)

Pass Pass for command/codes not wanted to be executed.

### Structure of a IF/ELIF/ELSE code blocks

| import random                |
|------------------------------|
| p = random.randint (1, 6)    |
| print p                      |
| if p == 6:                   |
| print "shante you stay!"     |
| elif p == 5:                 |
| print "Shante you both stay" |
| else:                        |
| print "sashe away"           |

Sponsored by CrosswordCheats.com Learn to solve cryptic crosswords! http://crosswordcheats.com